AE4879 Mission Geometry and Orbit Design

# **Assignment 4: Design DESIGN-5**

Simon Billemont

May 20, 2011

### Assignment 4: Design

This assignment deals with investigating how the error budget of a satellite is build up. This is done by investigating tabulated values in [\[1\]](#page-6-0).

- Assuming that the individual error sources have errors as mentioned in the  $2<sup>nd</sup>$  column and that the error propagation is done in an analytical way, find out which relations have been used to propagate these individual errors to a mapping error, and reconstruct these mapping budget contributions as given in the 3rd column. What are the satellite altitude and viewing angle needed to reconstruct these numbers, assuming that we have a flat Earth model? Verify the total geolocation error (bottom value in 3rd column).
- Do the same computation, but now introduce an additional systematic (i.e. constant) error of 0.005 degree in the payload sensor mounting in addition to the random errors that are given in OCDM Table 5-18. Propagate this error with the relevant mathematical relation, and treat it in the way discussed in this ppt file (sheets 18, 29,..). What is the new error estimate?
- Repeat the two computations as mentioned above, but now with a Monte Carlo technique (i.e. error propagation option 2). Assume that the problem is planar (i.e. 2-dimensional, all errors act in the orbital plane only).
- Compare the results of the analytical approach and Monte Carlo approach

# **1. Analytical model**

The location of the target coordinate "x", can be determined via simple geometric relations:

$$
X = SSP + h \tan \eta \tag{1}
$$

Errors can occur in each term of this equation. If there are errors in the SSP (and thus the position of the satellite), this error will directly translate in to an equal unknown position of the target. There is thus a one-to-one relation with the position unknowns.

<span id="page-1-0"></span>
$$
\Delta x = \Delta p \tag{2}
$$

Related to the positional error, are the timing errors. When the timing of the satellite is off, the timestamp is incorrect, and the satellite has moved somewhat with respect to where it was on the reference timestamp. The offset is based on the satellite satellite velocity and the velocity of the earth. As a worst case scenario these would be aligned (depends on the satellite orbit). Since most satellites fly in polar orbit, these velocities can be assumed to be perpendicular. The following relation between the timing error and mapping error now exists:

<span id="page-1-1"></span>
$$
\Delta x = \Delta t V = \Delta t \sqrt{V_{sat}^2 + V_e^2}
$$
 (3)

#### Simon Billemont **1387855** May 20, 2011

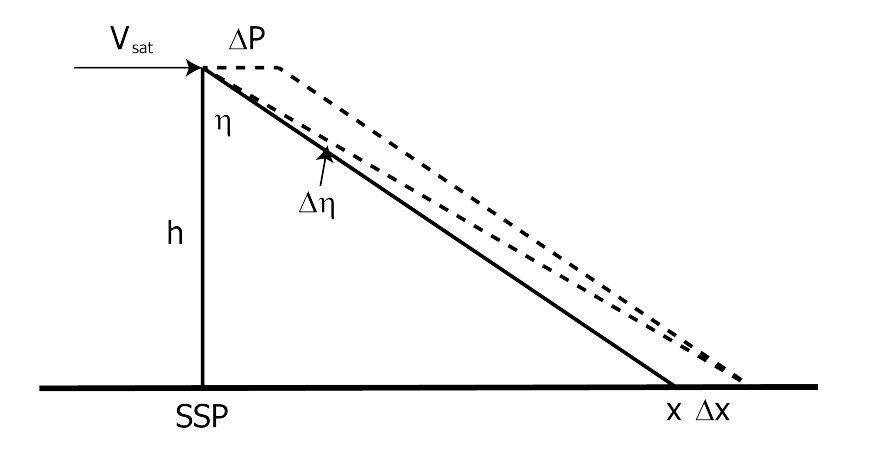

**Figure 1:** Visualization of the error sources

Where  $V_e \approx 464 \frac{m}{s}$ , see [\[1\]](#page-6-0). For the angular error, the basis is the angular term h tan η, to find the error contribution, simply multiply by the unknown angle  $\Delta \eta$  to find:

$$
\Delta x = \Delta \eta \cdot h \tan \eta \tag{4}
$$

To retrieve the actual altitude and looking angle of Table 5-8 in [\[1\]](#page-6-0), two sets of error contributions that contain h and  $\eta$  are needed. Since the positional errors don't include either of these terms they cannot be used. All the angular errors are linearly dependent on each other (dividing the impact on the mapping budget with the assumed error yields a constant), so only one of these can be used. The final equation comes from the timing error. That error source contains an implicit reference to the altitude of the satellite. The set of equations now yield:

$$
\begin{cases}\n(0.0020 \frac{\pi}{180}) h \tan[\eta] = 257.5 & \Rightarrow \eta = 82.2235^{\circ} \\
(50 \cdot 10^{-3}) \sqrt{\frac{\mu}{R_e + h} + 464 \text{ m/s}} = 367.5 & \Rightarrow h = 1007.47 \text{km}\n\end{cases}
$$
\n(5)

When all the errors of Table 5-8 in [\[1\]](#page-6-0) are propagated with the computed altitude and looking angle, the following table of results is computed. Since all the errors are assumed to be independent, for the accumulation of the error, the root-sum square has been used. The looking angle  $\eta$  seems large, but this is for a flat earth. When accounting for the curvature of the earth, for a constant elevation, the looking angle goes down dramatically when moving away from the SSP.

Note: the total values where computed using the Root-sum-square:  $\sqrt{\sum x^2}$ 

Furthermore also an additional error can be introduced into the system, namely an additional payload sensor mounting error of 0.005 ◦ . When the modified error sources are computed, table [2](#page-3-0) is generated.

It is clear that a additional bias in the payload sensor mounting, increases the error of that system with  $\sim$  750m. When this is combined with the other possible errors, the total error has increased by  $\sim 205$ m.

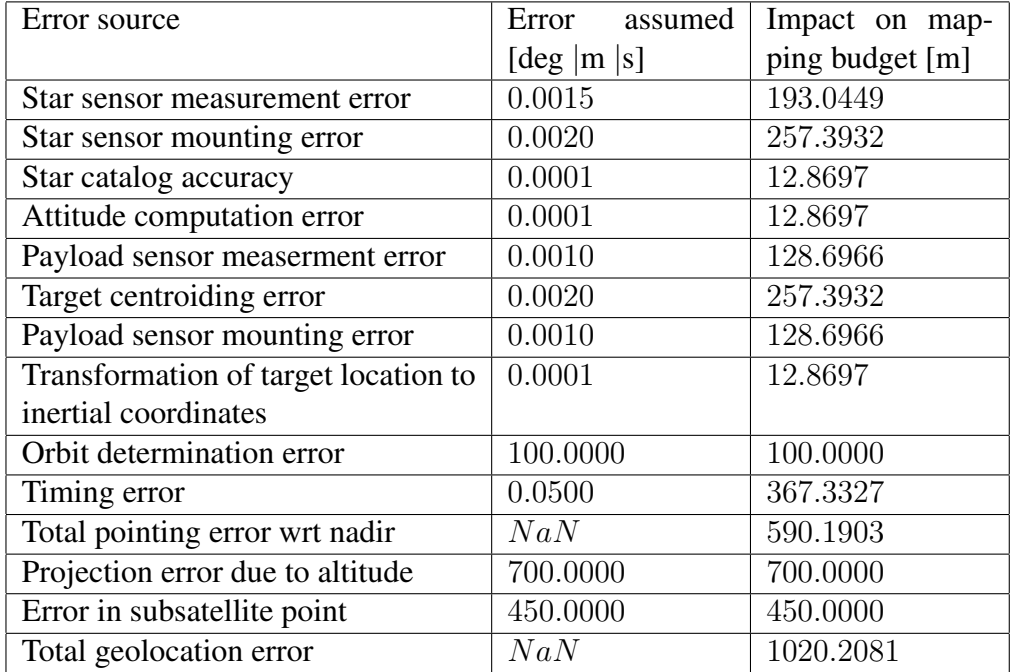

**Table 1:** Resulting mapping error for Case 1 (unbiased)

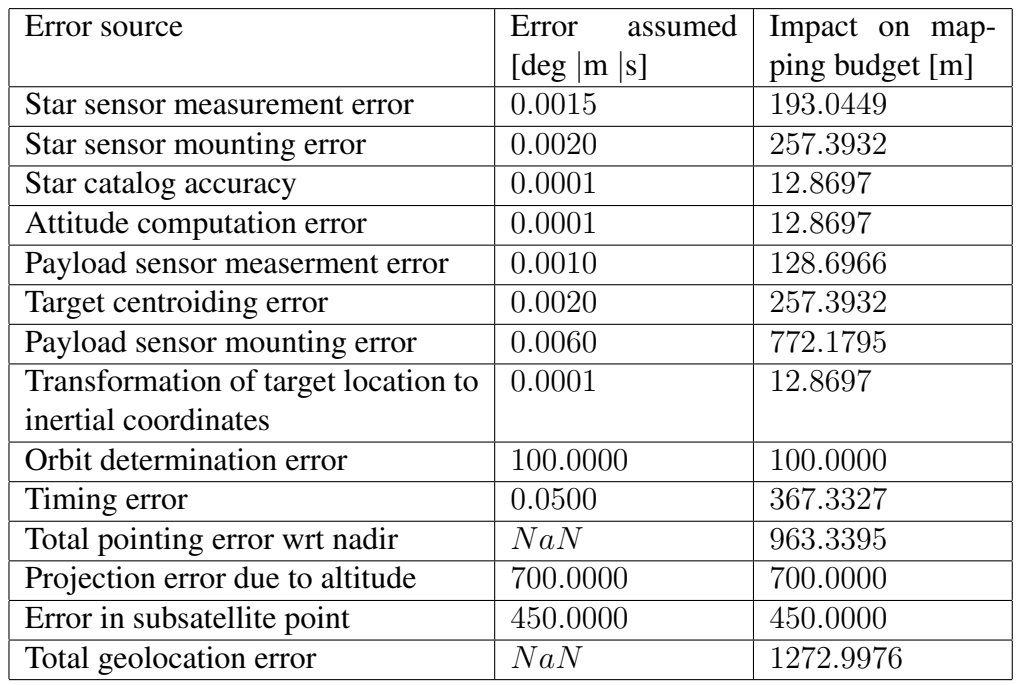

<span id="page-3-0"></span>**Table 2:** Resulting mapping error for Case 2 (biased)

# **2. Monte Carlo simulation**

In order to see how the final error is distributed, and what the main components are, a Monte Carlo simulation was also performed. In this simulation, each unbiased error is randomly picked from a distribution. For the biased parameters (mounting errors and the star catalog accuracy), a constant value was used. In total, per simulation,  $5 \cdot 10^4$ samples where used.

The error distribution was assumed to be Gaussian, with a zero mean value and the  $1\sigma$  value of that tabulated in [\[1\]](#page-6-0) Table 5-8 as the expected error. For the biased errors, the error was constant over all samples with again the tabulated value. To compute the error due to the offset in the angle  $\eta$ , both the original position and that with the delta are computed. The difference between the two is then the error. For the positional error and the timing error, eq [2](#page-1-0)[-3](#page-1-1) where used.

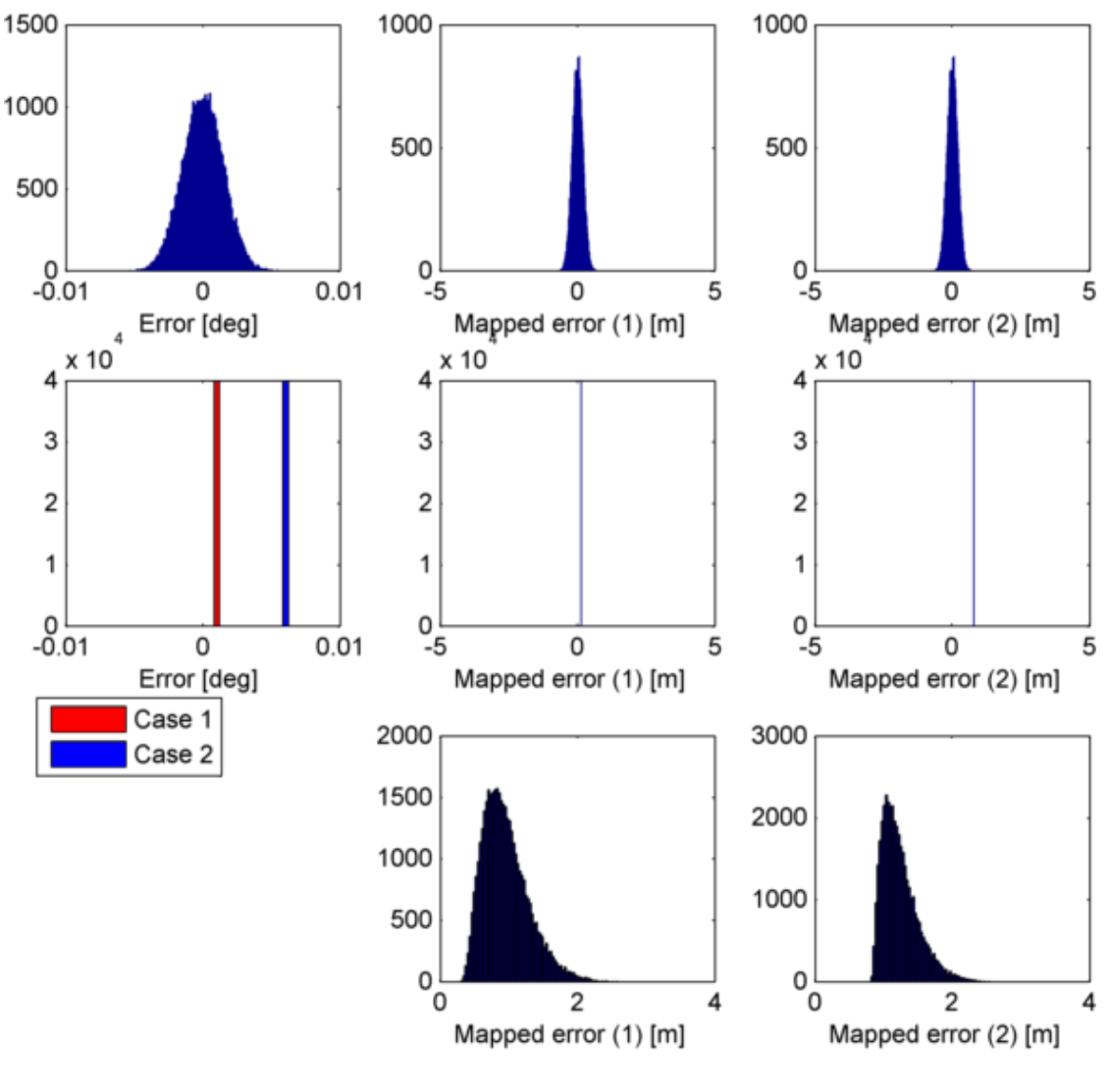

<span id="page-4-0"></span>**Figure 2:**

Figure [2](#page-4-0) shows a summary of the results. The first row is associated with the Star sensor measurement error, the second with the Payload sensor mounting error and the last with the total geolocation error. The first column are the assumed error, the second column is the resulting mapping error distribution without the bias in the payload mounting and the last column is with the bias. All the unbiased parameters behave like the first row, only the spread/size of the error varies per parameter. The biased parameters show a similar behavior to the second row.

What is clear is that due to the RSS, the total resulting error distribution is no longer Gaussian, but more like a shifter Chi-square distribution. This is because the errors are not linearly added, but squared. When comparing with and without the bias in the payload, again the same shift in the results can be seen (of approximately 250 m).

Next we comparing both the analytical and numerical solutions. The top of the distribution lies at about 1km of error. This is the same result as for the analytical solution, however the probability that the error is larger than this value is still very high. It is also feasible that in real life, the error is smaller than this value, as also a large amount of samples is under the computed analytical solution. There is still a significant risk of an error of over 1.5 km. What could be done is state the required accuracy, and compute the % of samples over this value. The resulting value can be used to verify if the system has a high propability of meeting the given requirement. To have a high probability on a very accuracte sytem is hard, because of the long tail in the distribtion, allowing of occational extremely large errors.

Because the Monte Carlo simulation uses equations that describe the system more directly, this approach is more accurate. However, one should take care to take enough samples to completely describe the resulting distribution, what can take a significant amount of resources. The analytical solution is still a very good first order approximation to the error, and has the advantage of giving a direct solution, without all the simulations.

### **References**

- <span id="page-6-0"></span>[1] J. R. Wertz, *Orbit & Constellation Design & Management*, second printing ed. El Segundo, California: Microcosm Press, 2009.
- <span id="page-6-1"></span>[2] MathWorks. (2010a) Matlab 7.11. Natick, MA.
- [3] R. Noomen, *AE4-879 Design V3.1*, TUDelft Lecture Slides, 2010.

# **Additional information**

Estimated work time:

 $\sim$  2h Studying theory +  $\sim$  6h making assignment +  $\sim$  2h writing report =  $\sim$  10h

### **Made by**

Simon Billemont

Stud Nr: 1387855

s.billemont@student.tudelft.nl

### **License and notices**

This work is licensed under the Creative Commons Attribution-NonCommercial 3.0 Unported License. To view a copy of this license, visit

#### http://creativecommons.org/licenses/by-nc/3.0/

#### **Version history**

Version 1: Initial document

# **A. Matlab source code**

The code written to implement the three described optimizers was written in MATLAB 7.11 (2010b)[\[2\]](#page-6-1) and the source files are given below:

**Listing 1: DESIGN5.m**: Compute all the steps for the assignment

```
1 %% By: Simon Billemont, sbillemont, 1387855
% Contact: aodtorusan@gmail.com or s.billemont@student.tudelft.nl
% Equations: slides AE4879 Space Mission Design: Design v3.1
                                by Ron Noomen, TUDelft
             Made on: 19-04-2010 (dd-mm-yyyy)
  6 % This work is licensed under the
% Creative Commons Attribution-NonCommercial 3.0 Unported License.
                   To view a copy of this license, visit http://creativecommons.org/licenses/by-nc/3.0/
       %% Setup environment
11 clc
       clearvars
      close all
       % Make a new utility for saving pictures
 16 saver = ImSav();<br>saver.plotsDir = '../images/'; % Where the plots will go
                                                                      % Where the plots will go<br>% Do not append stuff the the name
      saver.appendFigureNr = 0;<br>saver.enabled = 1;
21 | %% Projection error budget
        table = [0.0015, 193.1, 2; % 1
0.0020, 257.5, 2; % 2
 \begin{array}{ccccccccc}\n & & 0.0001, & 12.9, & 2; & & 3 \\
 & & 0.0001, & 12.9, & 2; & & 8 & 4 \\
 & & & 0.0010, & 128.8, & 2; & & 8 & 5\n\end{array}0.0020, 257.5, 2; % 6<br>0.0010, 128.8, 2; % 7<br>0.0001, 12.9, 2; % 8
 0.100, 100, 8; % 9
31 0.050, 367.5, 7; % 10
NaN, 590.5, NaN; % 11
                     Nan, 330.3, ....., -<br>0.700, 700, 8; % 12<br>0.450, 450, 8; % 13
                     0.450, 450,NaN, 1020.4,NaN]; % 14<br>36 table(1:8, 1) = deg2rad(table(1:8, 1));
       table(:, 2) = table(:, 2) / 1E3;earth = constants.bodies.earth; % Properties of the earth
      values = struct();<br>values.h = 1007;
 41 values.h = 1007; \frac{8 \text{ km}}{1007 \text{ s}} and \frac{1007 \text{ km}}{100 \text{ s}} and \frac{1000 \text{ km}}{100 \text{ s}} and \frac{1000 \text{ km}}{100 \text{ m}} and \frac{1000 \text{ km}}{100 \text{ m}} and \frac{1000 \text{ km}}{100 \text{ m}} and \frac{1000 \text{ km}}{100 \text{ m}} and \frac{1values.V = norm(sqrt(earth.mu/(earth.radius+values.h*1E3))*1E-3); % km/s Rotation speed wrt earth surface
46 %% Questtion a
        errors1 = computeErrors(table, values); % Simply compute all the errors
makeTable(errors1, 'table-a', table); % And make a fancy table
           Question b
 51 | table2 = table; %copy all the errors<br>| table2(7,1) = table2(7,1) + deg2rad(0.005); % add an additional error
        errors2 = computeErrors(table2, values); % copute the mapping budget<br>makeTable(errors2, 'table-b', table2); % tabulate
56 8% Questtion c
       instances = 5E4;<br>results1 = zeros(instances, size(table,1)); % pre-allocate
       results1 = zeros(instances, size(table,1)); % pre-allocate<br>results2 = zeros(instances, size(table,1)); % pre-allocate<br>tables = zeros(instances, size(table,1)); % pre-allocate
 results2 = zeros(instances, size(table,1)); % pre-allocate
61 tables = zeros(instances, size(table,1)); % pre-allocate
       % Compute the error in each parameter
      for k=1:14switch k
66 case {2, 3, 7} % Bias error
                     tables(:,k) = ones(instances,1)*table(k,1);<br>
case {11, 14} % RSS<br>
tables(:,k) = nan(instances,1);
 otherwise % Random error<br>
71 tables(:,k) = normrnd(0,table(k,1),instances,1);
            end
       end
          Compute the error for all the instances
76 for k=1:instances
             % unbiased (case 1)
             currentTable = tables(k,:);impacts = computeErrors(currentTable(:), values);
             results1(k,:) = impacts;
81
             % biased (case 2)
             currentTable(7) = currentTable(7) + deg2rad(0.005);
```

```
impacts = computeErrors(currentTable(:), values);
          results2(k,:) = impacts;86 end
      %% Make a fancy plot
plots = [1,7,14];
 91 for i=plots,<br>switch i
              case \{11, 14\}case \{7\}subplot(length(plots),3,(find(i==plots)-1)*3+1)<br>[n,xout] = hist(rad2deg(tables(:,7)), (-0.008:0.0005:0.008));
96 bar(xout, n, 'r')
                   hold on
                       [n, xout] = hist(rad2deg(tables(:,7))+0.005, (-0.008:0.0005:0.008));bar(xout, n, 'b')
                   hold off
101 xlabel('Error [deg]')
legend('Case 1', 'Case 2')
               o therwise
                   subplot(length(plots), 3, (find(i==plots)-1)*3+1)
                   hist(rad2deg(tables(:,i)),(-0.008:0.0001:0.008))
106 xlabel('Error [deg]')
          end
          subplot(length(plots),3,(find(i==plots)-1)*3+2)
          switch i
              case (11, 14)111 hist(results1(:,i),0.2:0.03:3.2);
               otherwise<br>data = results1(:,i); data = data(abs(data) < 2.45); % clamp the plot<br>hist(data,-2.45:0.01:2.45);
          end
116 xlabel('Mapped error (1) [m]')
          subplot(length(plots),3,(find(i==plots)-1)*3+3)<br>switch i
               case \{11, 14\}<br>hist(results2(:,i),0.2:0.03:3.2);
121 otherwise
                   data = results2(:,i); data = data(abs(data) < 2.45); % clamp the plot
                   hist(data,-2.45:0.01:2.45);
          end
xlabel('Mapped error (2) [m]')
126 end
```
**Listing 2: DESIGN5.m**: Compute the mapping error liked to a given error in the parameters

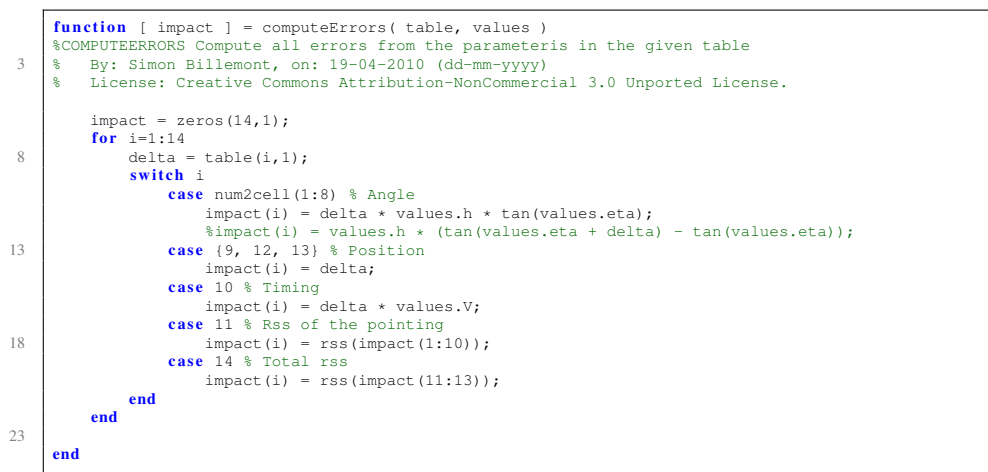

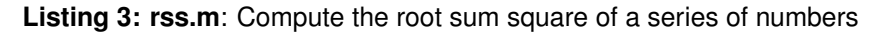

```
function [ x ] = rss( x )<br>%RSS Root sum square<br>% x = sqrt(sum(x.^2))
% By: Simon Billemont, on: 19-04-2010 (dd-mm-yyyy)
5 % License: Creative Commons Attribution-NonCommercial 3.0 Unported License.
     x = sqrt(sum(x, ^2));end
```
<span id="page-9-0"></span>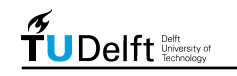

#### Listing 4: makeTable.m: Creates a fancy LATEXtable

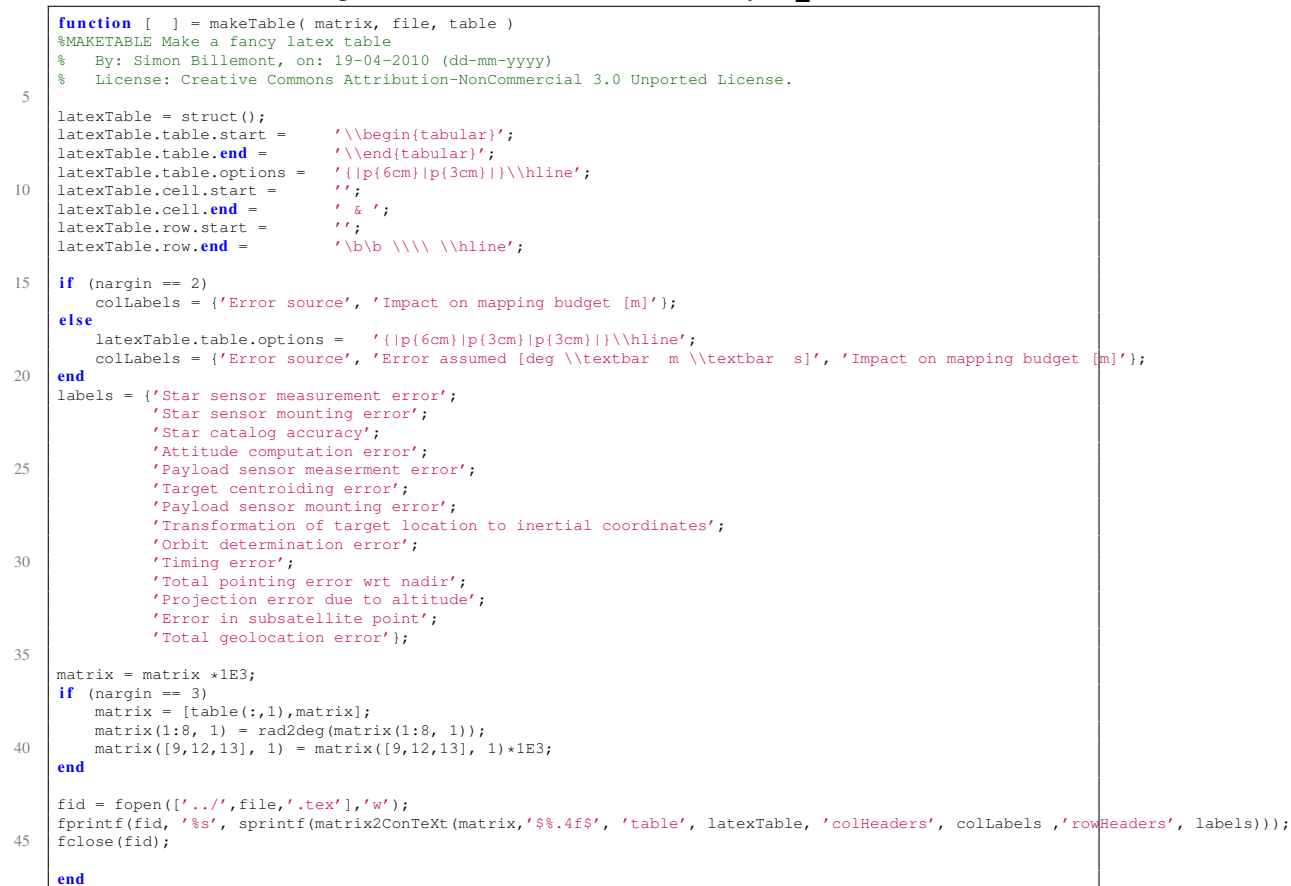